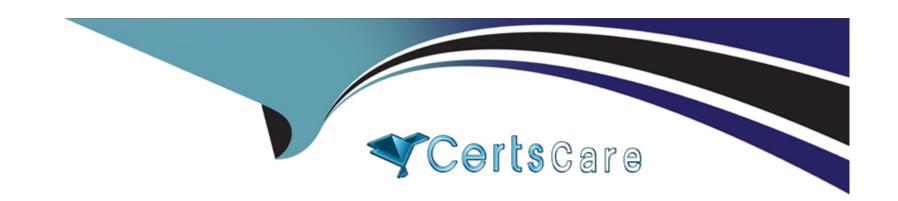

# Free Questions for QSBA2021 by certscare

**Shared by Burt on 24-05-2024** 

For More Free Questions and Preparation Resources

**Check the Links on Last Page** 

## **Question 1**

### **Question Type:** MultipleChoice

A Help Desk department sets a first-time fix target of 65% for ail customer calls. The department has a measure that captures the actual first-time fix percentage. A business analyst needs to choose the visualization that most effectively shows the performance against the target using a color gradient Which visualization should the business analyst use?

## **Options:**

- A- Table
- **B-** Text and Image
- **C-** Gauge
- D- Combo chart

#### **Answer:**

Α

## **Question 2**

### **Question Type:** MultipleChoice

A sales manager needs to visualize the company's sales. The sales manager needs to understand how sates and profitability are related over time. The visualization will be used in a printed annual report.

The business analyst has access to the following data:

- \* Order Dates
- \* Order ID
- \* Total Safes by Order
- \* Net profit margin%
- \* Cost of Goods Sow (COGS)

Which visualization should the business analyst use?

## **Options:**

- A- Scatter Plot
- **B-** Combo Chart
- **C-** Distribution Plot
- **D-** Line Chart

#### **Answer:**

C

## **Question 3**

## **Question Type:** MultipleChoice

A business analyst is developing an app that contains a data model with fields Country. City. Sales ProductName and ProductCategory. The global sales manager wants to add new visualizations to this app

The business analyst must include the following

- \* Ability to dynamically change the number of countries and cities
- \* Display a maximum of 10 countries
- \* Display a maximum of 5 cities per country

Which steps should the business analyst take?

## **Options:**

A- 1 Create two variables vCountry and vCity

2 Add a slider for vCountry and vCity

- 3 Apply the vanable to each virtualization
- B- 1 Add an input field for vCountry and vCity
- 2 Sat the dimension limitation to the required maximum values 5 and 10
- 3 Apply the variable to each visualization
- 4 Add a bookmark Country and City
- C- 1 Add an input field for vCountry and vCity
- 2 Set the dimension limitation to the required maximum values 5 and 10
- 3 Apply the variable to each visualization
- D- 1 Create two variables vCountry and vCrty
- 2 Add a slider for vCountry and vCity
- 3 Apply the variable to each virtualization
- 4 Set a sheet action that limits the data displayed

### **Answer:**

Α

## **Question 4**

**Question Type:** MultipleChoice

| A sales manager needs to visualize the company's sales. The sales manager needs to understand how sates and profitability are related over time. The visualization will be used in a printed annual report. |
|----------------------------------------------------------------------------------------------------|
| The business analyst has access to the following data:                                                                                                    |
| * Order Dates                                                                                                    |
| * Order ID                                                                                                    |
| * Total Safes by Order                                                                                                    |
| * Net profit margin%                                                                                                    |
| * Cost of Goods Sow (COGS)                                                                                                    |
| Which visualization should the business analyst use?                                                                                                    |
|                                                                                                    |
| Options:                                                                                                    |
| A- Scatter Plot                                                                                                    |
| B- Combo Chart                                                                                                    |
| C- Distribution Plot                                                                                                    |
| D- Line Chart                                                                                                    |
| Answer:                                                                                                    |
|                                                                                                    |

## **Question 5**

### **Question Type:** MultipleChoice

A marketing team is using an app to analyze the company events. The team registers attendees with information such as an ID name and region and discusses business opportunities with attendees Opportunities are evaluated m time and set to a different status.

The team wants to use insight Advisor to query events and opportunities to:

- \* Review specific areas and periods
- \* Use marketing terms not currently present in the app when classifying opportunities
- \* Define calendar periods and add calculations for specific data fields

Some examples are as follows:

| Business<br>term | Comments                                                                             |
|------------------|--------------------------------------------------------------------------------------|
| Fiscal year      | The year starting from April this year to the next year                              |
| Iberia region    | All cities in Spain and Portugal                                                     |
| Death Opp        | Opportunities within any of these Statuses: Not success,<br>Missed, or Not responded |
| People           | Perform a calculation that counts the distinct number of<br>AttendantID              |

Which process should the business analyst follow?

## **Options:**

- A- Add tags into the data fields to improve how the Insight Advisor identifies the fields when using the natural language queries Use the Selection tool to remove any tads not needed for the search results
- B- Define me business logic and vocabulary to define values using the fields m me data set Create groups and set properties in fields Use Calendar groups to define custom periods
- C- Create master dimensions and measures, including calendar measures to define fiscal periods Use tags to improve the insight Advisor search features and include vocabulary terms
- D- Update the data set using data manager or data load editor to include these terms as flags or values in the data set Also define the variable to determine which calculation should be used for each field

#### **Answer:**

D

## **Question 6**

**Question Type:** MultipleChoice

How does the Qlik Associative Engine analyze data from one or more data sources?

## **Options:**

- A- Creates a set of pre aggregated queries for Qlik Sense to run
- B- Associates data into cubes to enable multidimensional analysis
- C- Inner joins multiple data sources together to remove unrequired information
- D- Combines multiple data sources without pre-aggregation

#### **Answer:**

Α

## **Question 7**

### **Question Type:** MultipleChoice

A business analyst using a shared folder mapped to S \419379942\ receives an Excel We with more than 100 columns Many of the columns are duplicates. The current set of columns mat should be used have the suffix '\_c\* appended to the column name

What should the business analyst do to load the Excel data?

## **Options:**

- A- Open the Excel file, remove all columns that do not have the suffix '\_c' and save t>e Me to be loaded
- B- Deselect the fields that do NOT have the '\_c' suffix in the data manager table preview
- C- Utilize drier functionality in the data manager to select only columns with the suffix \_C with a fitter condition
- D- Load all columns because the recommended associations will use only columns with the suffix '\_c\*

#### **Answer:**

С

## **Question 8**

### **Question Type:** MultipleChoice

A business analyst wants to create a dashboard for the Finance team to use The app must include four sheets one looking at the full dataset and three others focused on the regions APAC EMEA and AMERICAS each.

The team needs visualizations for

\* Sales by Product in the past 6" months

- \* Cost of Sales on a map by Country
- \* Sales Cost and Margin by Month

Additionally the learn wants to dear fillers while navigating between sheets and enable chat in the hub Which features should be used?

### **Options:**

- A- Create default bookmark, maps sheet actions enable the insight Bot
- B- Create master measures alternate states GeoAnalytics enable Insights in app capabilities
- C- Create default bookmark GeoAnalytics alternate states enable the insight Bot
- D- Create master measures sheet actions maps enable Insights in app capacities

#### **Answer:**

Α

## **Question 9**

**Question Type:** MultipleChoice

Refer to the exhibit.

| Employees  |                    |           |                  |                 |    |                   |        |
|------------|--------------------|-----------|------------------|-----------------|----|-------------------|--------|
| EmployeeID | Employee Name      | Hire Date | Termination Date | Address         |    | Job Level         | Salary |
| 2100       | Ann Rogers         | 8/13/2017 |                  | 123 Infinity Ln | CA | Sales Level II    | \$60,0 |
| 1100       | <b>Bob Hammond</b> | 1/11/2016 |                  | 9182 Broadway   | NY | Sales Manager I   | \$73,0 |
| 1003       | Cindy              | 5/2/2010  | 7/3/2018         | 555 Marty Grass | LA | Regional Director | \$87,0 |

The data architect toads these fields from a data source A business analyst is creating an app for the human resources team Several visualizations are required

- \* Line chart to show the number of new hires and terminations monthly
- \* Treemap to show the number of employees by department and job level
- \* Distribution plot of annual salaries or amount of benefits received by duration of employment or location
- \* KPI to show average cost per employee

The cost per employee can be calculated by adding the employee salary to the amount of benefits received

Which two additional fields does the business analyst need from the data architect lo meet these requirements? (Select two )

### **Options:**

- A- Number of h res and termination
- **B-** Benefits received
- C- Average cost of employee

- **D-** Years employed
- E- Department

### **Answer:**

B, D

## **Question 10**

**Question Type:** MultipleChoice

Refer to the exhibit.

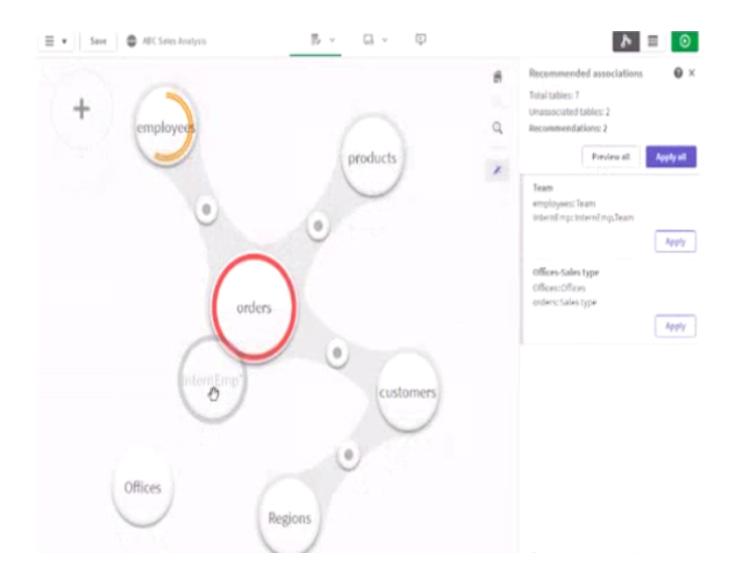

| EmplD          | EmpName         | Team                                                                                                    | JobTitle            | Туре       |
|----------------|-----------------|----------------------------------------------------------------------------------------------------|---------------------|------------|
| E90001         | Peter Bells     | Marketing                                                                                                    | Marketing Assistant | Intern     |
| E90002         | Rebecca Thomsom | A CONTRACTOR OF THE PARTY OF THE PARTY OF TH | Network Assistant   | Intern     |
|                |                 | Employe                                                                                                    | es                  |            |
| EmployeeID     | Last Name       | First Name                                                                                                    | Team                | JobTitle   |
| E00001         | Fredriksen      | Erik                                                                                                    | Executive           | CEO        |
| E00010 Nilsson |                 | Frank                                                                                                    | IT                  | IT Manager |

A business analyst must add a list of interns to the current sates app. The app contains an existing employees table When the business analyst profiles the data the association vow displays possible associations as shown.

Which action should the business analyst take to meet the requirements?

## **Options:**

- A- Create a concatenated key to associate the Employees and internEmp tables
- B- Force an association between the InternEmp and the Orders tables
- C- Create an association between the EmpID and EmployeeID fields
- D- Concatenate the InternEmp table to the Employees tables within data manager

#### **Answer:**

D

## **To Get Premium Files for QSBA2021 Visit**

https://www.p2pexams.com/products/qsba2021

## **For More Free Questions Visit**

https://www.p2pexams.com/qlik/pdf/qsba2021

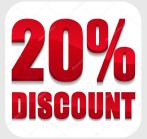